ФЕДЕРАЛЬНОЕ АГЕНТСТВО ЖЕЛЕЗНОДОРОЖНОГО ТРАНСПОРТА

Федеральное государственное бюджетное образовательное учреждение высшего образования «Иркутский государственный университет путей сообщения» (ФГБОУ ВО ИрГУПС)

> УТВЕРЖДЕНА приказом ректора от «31» мая 2024 г. № 425-1

# **Б1.В.ДВ.06.01 Транспортно-грузовые комплексы при обеспечении внешнеэкономической деятельности**

рабочая программа дисциплины

Специальность/направление подготовки – 38.05.02 Таможенное дело Специализация/профиль – Таможенное дело Квалификация выпускника – Специалист таможенного дела Форма и срок обучения – очная форма 5 лет; заочная форма 6 лет Кафедра-разработчик программы – Управление эксплуатационной работой

Общая трудоемкость в з.е. – 2 Часов по учебному плану (УП) – 72 В том числе в форме практической подготовки (ПП) – зачет 9 семестр 4/2 (очная/заочная)

Формы промежуточной аттестации очная форма обучения: заочная форма обучения: зачет 6 курс

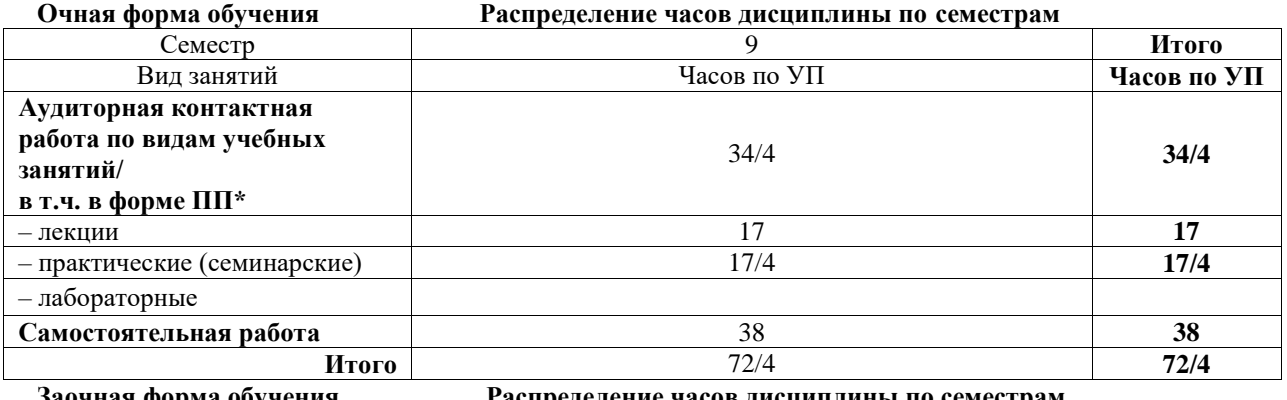

**Заочная форма обучения Распределение часов дисциплины по семестрам**

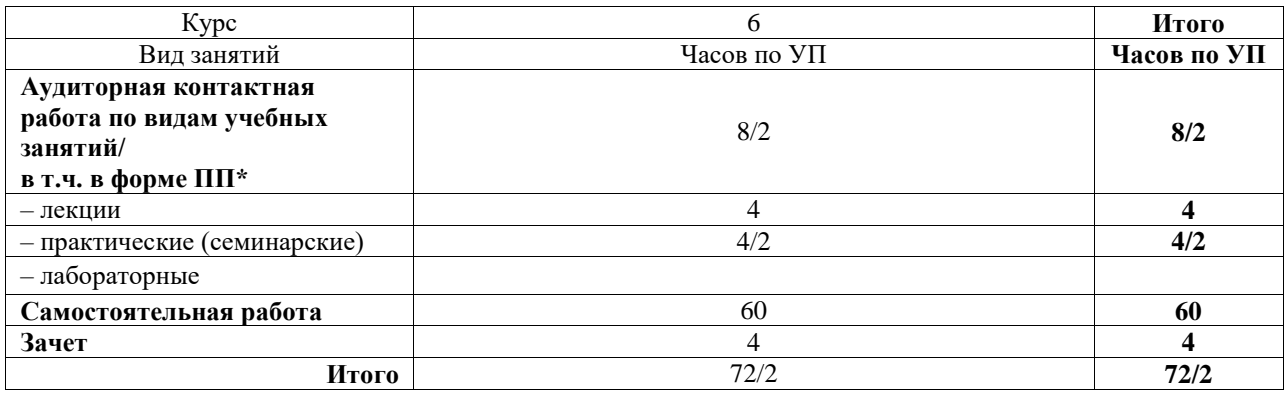

\* В форме ПП – в форме практической подготовки.

# ИРКУТСК

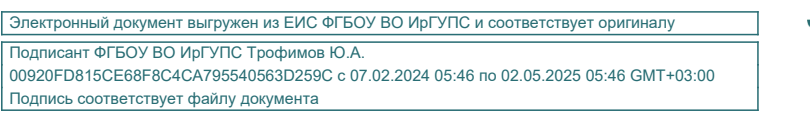

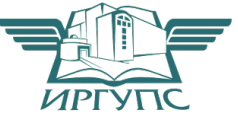

Рабочая программа дисциплины разработана в соответствии с федеральным государственным образовательным стандартом высшего образования – специалитет по специальности 38.05.02 Таможенное дело, утвержденным Приказом Минобрнауки России от 25.11.2020 г. № 1453.

Программу составил(и): Старший преподаватель, Е.В. Мысник

Рабочая программа рассмотрена и одобрена для использования в учебном процессе на заседании кафедры «Управление эксплуатационной работой», протокол от «21» мая 2024 г.  $N_2$  9

Зав. кафедрой, к. т. н., доцент Р.Ю. Упырь

# СОГЛАСОВАНО

Кафедра «Таможенное дело и правоведение», протокол от «21» мая 2024 г. № 9

Зав. кафедрой, к. ю. н., доцент А.А. Тюкавкин-

Плотников

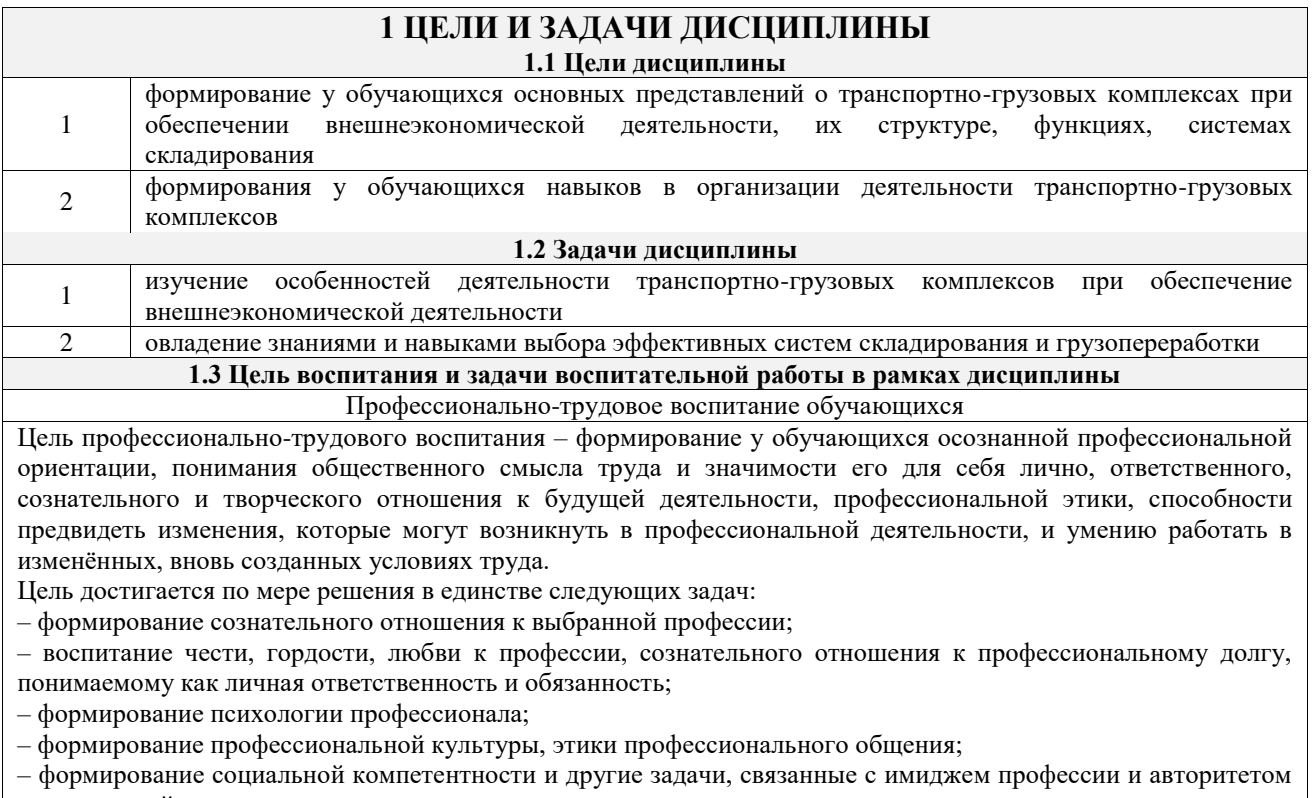

транспортной отрасли

# **2 МЕСТО ДИСЦИПЛИНЫ В СТРУКТУРЕ ОПОП**

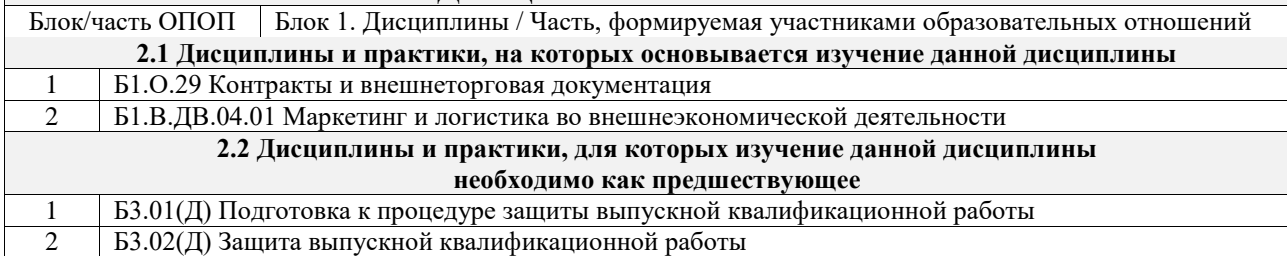

# **3 ПЛАНИРУЕМЫЕ РЕЗУЛЬТАТЫОБУЧЕНИЯ ПО ДИСЦИПЛИНЕ, СООТНЕСЕННЫЕ С ТРЕБОВАНИЯМИ К РЕЗУЛЬТАТАМ ОСВОЕНИЯ ОБРАЗОВАТЕЛЬНОЙ ПРОГРАММЫ**

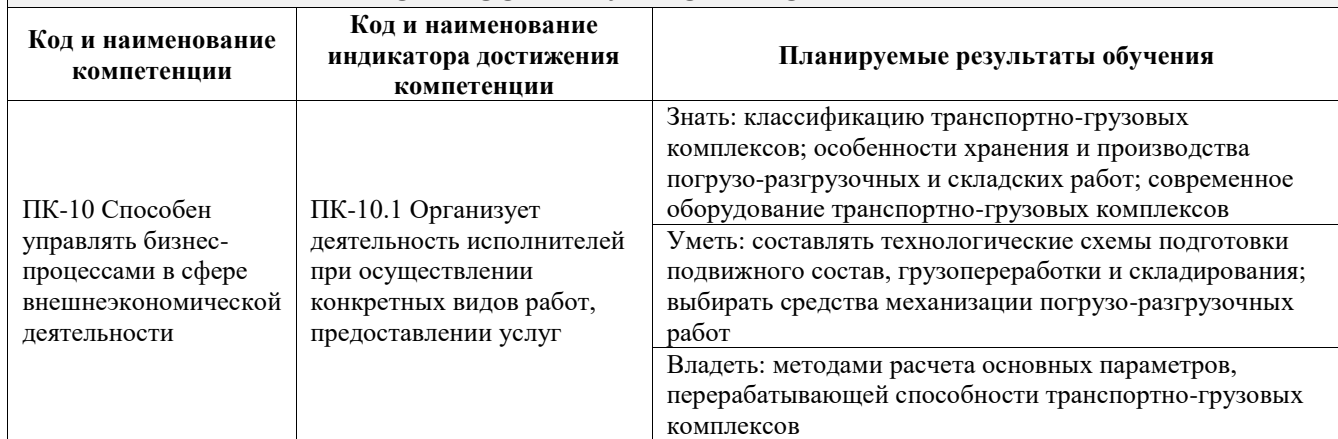

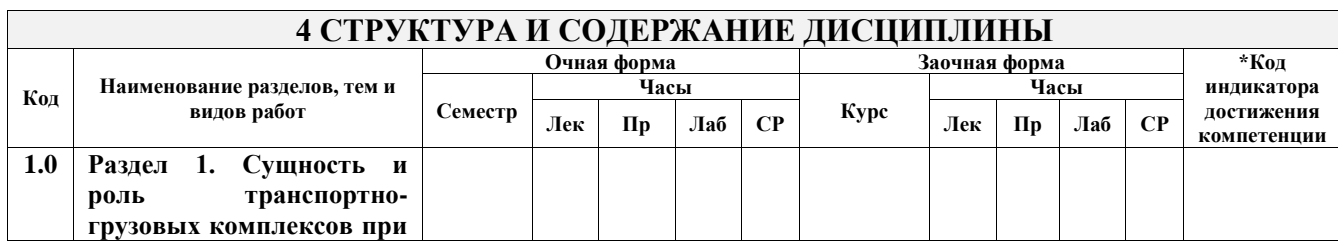

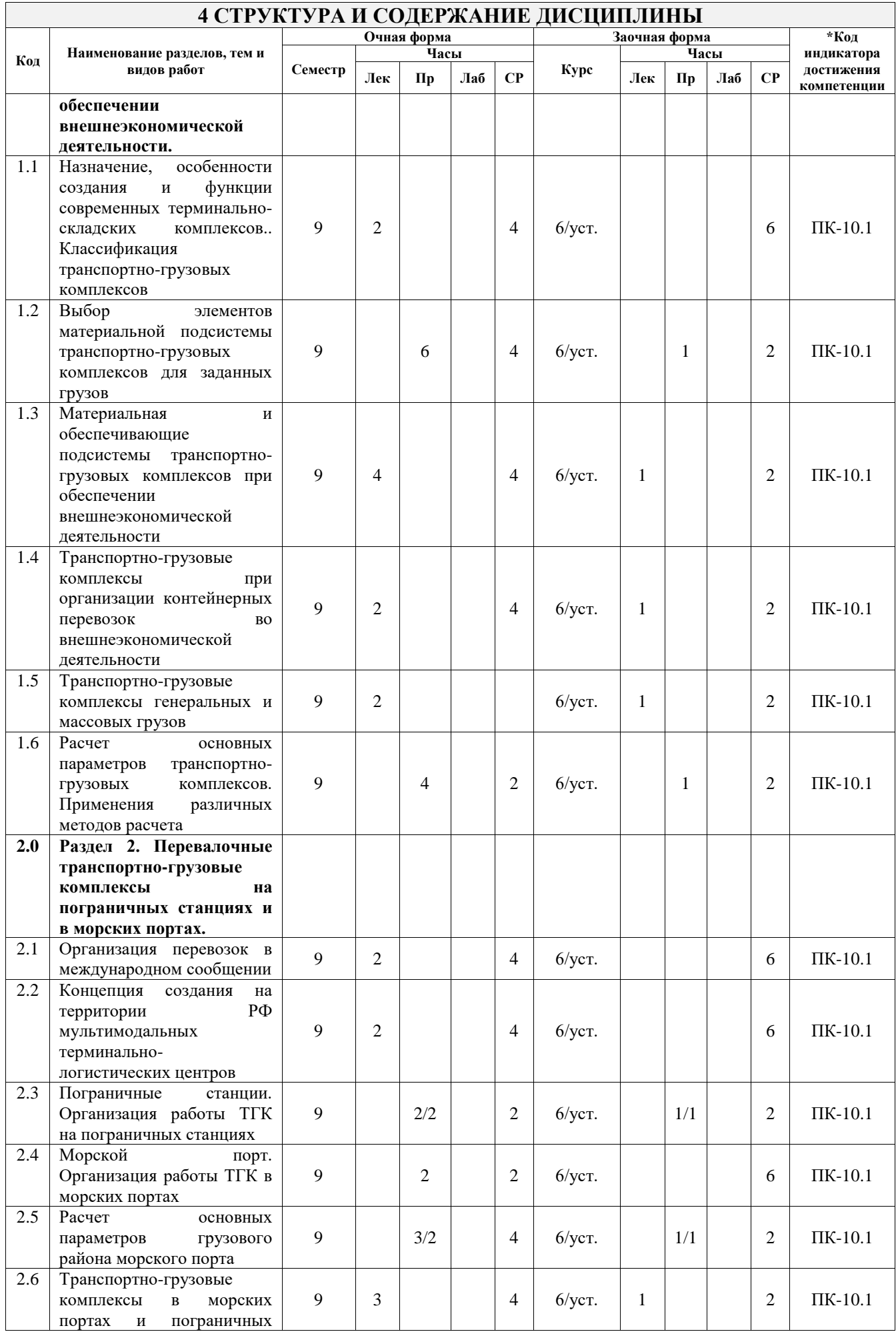

![](_page_4_Picture_360.jpeg)

# **5 ФОНД ОЦЕНОЧНЫХ СРЕДСТВ ДЛЯ ПРОВЕДЕНИЯ ТЕКУЩЕГО КОНТРОЛЯ УСПЕВАЕМОСТИ И ПРОМЕЖУТОЧНОЙ АТТЕСТАЦИИ ОБУЧАЮЩИХСЯ ПО ДИСЦИПЛИНЕ**

Фонд оценочных средств для проведения текущего контроля успеваемости и промежуточной аттестации по дисциплине оформлен в виде приложения № 1 к рабочей программе дисциплины и размещен в электронной информационно-образовательной среде Университета, доступной обучающемуся через его личный кабинет

# **6 УЧЕБНО-МЕТОДИЧЕСКОЕ И ИНФОРМАЦИОННОЕ ОБЕСПЕЧЕНИЕ ДИСЦИПЛИНЫ**

#### **6.1 Учебная литература**

#### **6.1.1 Основная литература**

![](_page_4_Picture_361.jpeg)

![](_page_5_Picture_259.jpeg)

# **7 ОПИСАНИЕ МАТЕРИАЛЬНО-ТЕХНИЧЕСКОЙ БАЗЫ, НЕОБХОДИМОЙ ДЛЯ ОСУЩЕСТВЛЕНИЯ УЧЕБНОГО ПРОЦЕССА ПО ДИСЦИПЛИНЕ**

![](_page_5_Picture_260.jpeg)

### **8 МЕТОДИЧЕСКИЕ УКАЗАНИЯ ДЛЯ ОБУЧАЮЩИХСЯ ПО ОСВОЕНИЮ ДИСЦИПЛИНЫ**

![](_page_6_Picture_214.jpeg)

**Приложение № 1 к рабочей программе**

# **ФОНД ОЦЕНОЧНЫХ СРЕДСТВ**

# **для проведения текущего контроля успеваемости и промежуточной аттестации**

Фонд оценочных средств (ФОС) является составной частью нормативнометодического обеспечения системы оценки качества освоения обучающимися образовательной программы.

Фонд оценочных средств предназначен для использования обучающимися, преподавателями, администрацией ИрГУПС, а также сторонними образовательными организациями для оценивания качества освоения образовательной программы и уровня сформированности компетенций у обучающихся.

Задачами ФОС являются:

– оценка достижений обучающихся в процессе изучения дисциплины;

– обеспечение соответствия результатов обучения задачам будущей профессиональной деятельности через совершенствование традиционных и внедрение инновационных методов обучения в образовательный процесс;

– самоподготовка и самоконтроль обучающихся в процессе обучения.

Фонд оценочных средств сформирован на основе ключевых принципов оценивания: валидность, надежность, объективность, эффективность.

Для оценки уровня сформированности компетенций используется трехуровневая система:

– минимальный уровень освоения, обязательный для всех обучающихся по завершению освоения образовательной программы; дает общее представление о виде деятельности, основных закономерностях функционирования объектов профессиональной деятельности, методов и алгоритмов решения практических задач;

– базовый уровень освоения, превышение минимальных характеристик сформированности компетенций; позволяет решать типовые задачи, принимать профессиональные и управленческие решения по известным алгоритмам, правилам и методикам;

– высокий уровень освоения, максимально возможная выраженность характеристик компетенций; предполагает готовность решать практические задачи повышенной сложности, нетиповые задачи, принимать профессиональные и управленческие решения в условиях неполной определенности, при недостаточном документальном, нормативном и методическом обеспечении.

# **2. Перечень компетенций, в формировании которых участвует дисциплина.**

# **Программа контрольно-оценочных мероприятий. Показатели оценивания компетенций, критерии оценки**

Дисциплина «Транспортно-грузовые комплексы при обеспечении внешнеэкономической деятельности» участвует в формировании компетенций:

ПК-10. Способен управлять бизнес-процессами в сфере внешнеэкономической деятельности

```
Программа контрольно-оценочных мероприятий очная форма обучения
```
![](_page_9_Picture_371.jpeg)

![](_page_10_Picture_399.jpeg)

# **Программа контрольно-оценочных мероприятий заочная форма обучения**

![](_page_10_Picture_400.jpeg)

![](_page_11_Picture_304.jpeg)

\*Форма проведения контрольно-оценочного мероприятия: устно, письменно, компьютерные технологии.

\*\*ПП – практическая подготовка

## **Описание показателей и критериев оценивания компетенций. Описание шкал оценивания**

Контроль качества освоения дисциплины включает в себя текущий контроль успеваемости и промежуточную аттестацию. Текущий контроль успеваемости и промежуточная аттестация обучающихся проводятся в целях установления соответствия достижений обучающихся поэтапным требованиям образовательной программы к результатам обучения и формирования компетенций.

Текущий контроль успеваемости – основной вид систематической проверки знаний, умений, навыков обучающихся. Задача текущего контроля – оперативное и регулярное управление учебной деятельностью обучающихся на основе обратной связи и корректировки. Результаты оценивания учитываются в виде средней оценки при проведении промежуточной аттестации.

Для оценивания результатов обучения используется четырехбалльная шкала: «отлично», «хорошо», «удовлетворительно», «неудовлетворительно» и двухбалльная шкала: «зачтено», «не зачтено».

Перечень оценочных средств, используемых для оценивания компетенций, а также краткая характеристика этих средств приведены в таблице.

![](_page_11_Picture_305.jpeg)

#### Текущий контроль

![](_page_12_Picture_292.jpeg)

#### Промежуточная аттестация

![](_page_12_Picture_293.jpeg)

# **Критерии и шкалы оценивания компетенций в результате изучения дисциплины при проведении промежуточной аттестации в форме зачета. Шкала оценивания уровня освоения компетенций**

![](_page_12_Picture_294.jpeg)

Ē

![](_page_13_Picture_252.jpeg)

## **Критерии и шкалы оценивания результатов обучения при проведении текущего контроля успеваемости**

## Контрольная работа

![](_page_13_Picture_253.jpeg)

# Собеседование

![](_page_13_Picture_254.jpeg)

#### Тестирование

![](_page_13_Picture_255.jpeg)

# **3. Типовые контрольные задания или иные материалы, необходимые для оценки знаний, умений, навыков и (или) опыта деятельности**

#### **3.1 Типовые контрольные задания для выполнения контрольных работ**

Контрольные варианты заданий выложены в электронной информационнообразовательной среде ИрГУПС, доступной обучающемуся через его личный кабинет.

Ниже приведен образец типовых вариантов заданий для выполнения контрольных работ.

## Образец типового варианта контрольной работы на тему «Организация работы транспортно-грузового комплекса»

В процессе выполнения контрольной работы обучающемуся предстоит выполнить три контрольных задачи и индивидуальное задание в соответствии с шифром.

#### Задача 1

На основе исходных данных определить:

1. Определить суточные объемы грузопереработки на транспортно-грузовом комплексе.

2. Расчет парка автомобилей для завоза-вывоза грузов на ТГК.

#### Определение суточных объемов грузопереработки на ТГК

Проектирование и определение параметров ТСК начинается с исследования грузопотоков. Под грузопотоком понимают количество груза, перемещаемое по заданному направлению или через данный пункт в одну сторону за единицу времени. Измеряются грузопотоки в т, м $^3$ , шт. за единицу времени (например, шт./мес., тыс. т/год и т.п.). На ТГК различают грузопотоки внешние (по прибытию на склад и отправлению со склада) и внутрискладские (перемещения грузов между технологическими участками).

Суточные грузопотоки определяют отдельно для каждого груза по прибытию и отправлению:

$$
Q_{ci}^{np} = \frac{Q_{zodi}^{np} \cdot \kappa_{ni}^{np}}{365} \, ; \quad Q_{ci}^{om} = \frac{Q_{zodi}^{om} \cdot \kappa_{ni}^{om}}{365} \, ,
$$

где *Qгод* – годовой грузопоток, т/год (из задания на курсовую работу);

 *к<sup>н</sup>* – коэффициент суточной неравномерности;

365 – количество дней в году.

Коэффициент неравномерности зависит от рода груза, ритмичности его поставок, характера производственного процесса, в котором он участвует. В контрольной работе можно принять следующие значения коэффициентов неравномерности прибытия и отправления: для тарно-штучных  $\kappa_{\text{H}} = 1,1-1,2$ ; для контейнеров  $\kappa_{\text{H}} = 1,05-1,1$ ; для лесных и тяжеловесных грузов  $\kappa_{\text{H}} = 1.2 - 1.35$ .

Суточные вагонопотоки также определяют отдельно по прибытию и отправлению:

$$
N_{ci}^{np} = \frac{Q_{ci}^{np}}{P_{mexi}}; \qquad N_{ci}^{om} = \frac{Q_{ci}^{om}}{P_{mexi}}.
$$

#### Расчет парка автомобилей для завоза-вывоза грузов

Расчет парка автомобилей для ТШГ и тяжеловесных грузов при использовании автомобилей для завоза-вывоза:

$$
N_{a} = \frac{\left(Q_c^{np} + Q_c^{om}\right) \cdot t_a \cdot \psi}{T_a \cdot q_a \cdot k_{zn}}.
$$

При использовании автомобилей только для завоза или вывоза их количество определяется по формуле

$$
N_a = \frac{Q_c^{np(\sigma m)} \cdot t_a \cdot \psi}{T_a \cdot q_a \cdot k_{cn}}.
$$
\n(3.4)

Парк автомобилей для перевозки контейнеров при использовании их под сдвоенные операции (завоза-вывоза)

$$
N_a^{\kappa} = \frac{M_{np}^{\kappa} \cdot t_a}{T_a \cdot n_a},\tag{3.5}
$$

где *Т<sup>а</sup>* – продолжительность работы автотранспорта в течении суток, *Т<sup>а</sup>* = 12 ч;

 $q_a$  – грузоподъемность автомашины, т (прил. 4);

 *ψ* – коэффициент, учитывающий непроизводительные простои автомашины в ожидании грузовых операций, *ψ* = 1,1–1,25;

 $k_{2n}$  – коэффициент использования грузоподъемности автомобиля (принять для ТШГ  $k_{2n}$  = 0,7–0,8; для тяжеловесных *kгп* = 0,9–1);

*<sup>к</sup> <sup>M</sup> пр* – среднесуточное прибытие груженых и порожних контейнеров на терминал, *от*  $M_{np}^{\kappa} = N_c^{om} \cdot m_{\kappa}$ ;

 $m_k$  – число контейнеров, размещаемых в вагоне (табл. 1.3);

 $n_a$  – число контейнеров, размещаемых в одном автомобиле;

 $t_a$  – среднее время оборота автомобиля, ч:

*к*

$$
t_a = 2t_{cp}^a + \frac{L_a}{v_a};\tag{3.6}
$$

где  $t_{\tiny sp}^{\tiny a}$  – время на погрузку-выгрузку груза на терминале и у грузоотправителя или грузополучателя, ч (прил. 4);

 $L_a$  – расстояние перевозки автотранспортом, км (по заданию табл. 1.5);

 $v_a$  – средняя скорость движения автомобиля,  $v_a = 30$  км/ч.

#### Задача 2

На основе данных, полученных в задаче 1 и таблицы 2 выполнить:

1. Составить варианты складских комплексов.

2. Выбрать тип погрузо-разгрузочных машин, определить потребное количество ПРМ.

Таблица 2

![](_page_15_Picture_559.jpeg)

#### Задача 3

На основе данных, полученных в задачах 1, 2 определить:

1. Вместимость склада

- 2. Линейные размеры (длину, ширину, высоту)
- 3. Площадь склада, используя различные методы расчета.

Вместимость (ёмкость) склада – это максимально возможное количество грузов, которое может храниться на складе при заданном способе складирования.

Заниженная вместимость склада приводит к вынужденным непроизводительным простоям вагонов и, как следствие, неэффективному использованию подвижного состава. При избыточной вместимости склада в сравнении с потребной будут иметь место нерациональные капитальные затраты (на здание, стеллажное и подъёмно-транспортное оборудование, инженерные сети и др.).

Вместимость крытого склада тарно-штучных грузов при штабельном и стеллажном хранении, а также тяжеловесной площадки, т:

$$
V_{cx} = Q_c^{np} \cdot t_{xp}^{np} (1 - \alpha_n) + Q_c^{om} \cdot t_{xp}^{om} (1 - \alpha_o),
$$

где  $\mathcal{Q}^{^{np}}_c$  ,  $\mathcal{Q}^{^{om}}_c$  – расчётный суточный грузопоток по прибытию и отправлению, т;

*np*  $t_{c}^{np},\,t_{c}^{om}$ *c <sup>t</sup>* – срок хранения груза на складе по прибытию и отправлению, сут;

 $\alpha_n$ ,  $\alpha_o$  – коэффициент перегрузки по прямому варианту по прибытию, отправлению: для тарно-штучных грузов  $\alpha$  = 0,15–0,3; для тяжеловесных – 0,1–0,15.

Вместимость по количеству грузовых мест на складе определяется числом грузовых транспортно-складских единиц, которые размещаются в зоне хранения крытого склада тарно-штучных грузов при штабельном и стеллажном хранении

$$
R=\frac{V_{c\kappa}}{q_n},
$$

где *q<sup>n</sup>* – масса грузовой единицы (транспортного пакета), определяется по формуле, т.

Вместимость (ёмкость) склада – это максимально возможное количество грузов, которое может храниться на складе при заданном способе складирования. Заниженная вместимость склада приводит к вынужденным непроизводительным простоям вагонов и, как следствие, неэффективному использованию подвижного состава. При избыточной вместимости склада в сравнении с потребной будут иметь место нерациональные капитальные затраты (на здание, стеллажное и подъёмно-транспортное оборудование, инженерные сети и др.).

Вместимость крытого склада тарно-штучных грузов при штабельном и стеллажном хранении, а также тяжеловесной площадки, т:

$$
V_{cx} = Q_c^{np} \cdot t_{xp}^{np} (1 - \alpha_n) + Q_c^{om} \cdot t_{xp}^{om} (1 - \alpha_o),
$$

где  $\mathcal{Q}^{^{np}}_c$  ,  $\mathcal{Q}^{^{om}}_c$  – расчётный суточный грузопоток по прибытию и отправлению, т;

*np*  $t_{c}^{np},\,t_{c}^{om}$ *c <sup>t</sup>* – срок хранения груза на складе по прибытию и отправлению, сут;

 $\alpha_n$ ,  $\alpha_o$  – коэффициент перегрузки по прямому варианту по прибытию, отправлению: для тарно-штучных грузов  $\alpha$  = 0,15–0,3; для тяжеловесных – 0,1–0,15.

Вместимость по количеству грузовых мест на складе определяется числом грузовых транспортно-складских единиц, которые размещаются в зоне хранения крытого склада тарно-штучных грузов при штабельном и стеллажном хранении

$$
R=\frac{V_{_{CK}}}{q_{_n}}\,,
$$

где *q<sup>n</sup>* – масса грузовой единицы (транспортного пакета), определяется по формуле (3.5), т. Вместимость контейнерной площадки

$$
V_{\kappa n} = M_c^{np} \cdot t_{xp}^{np} (1 - \alpha_n) + M_c^{om} \cdot t_{xp}^{om} (1 - \alpha_o) + M_{nop} \cdot t_{nop} +
$$
  
+ 0,03 $\left(M_c^{np} + M_c^{om} + M_{nop}\right)_p$ ,

где  $M\strut^{\mathit{np}}_{\mathit{c}}$  ,  $M\strut^{\mathit{om}}_{\mathit{c}}$  – суточный контейнеропоток, конт./сут.;

 ${M}_{\mathit{nop}}$  – количество порожних контейнеров,  ${M}_{\mathit{nop}} = \left| {M}_{\mathit{c}}^{\mathit{np}} - {M}_{\mathit{c}}^{\mathit{om}} \right|$  ${M}_{\mathit{nop}} = \left| {M}_{\mathit{c}}^{\mathit{ \textit{ np}} } - {M}_{\mathit{c}}^{\mathit{ \textit{om}}}\right|;$ 

 $\alpha_n^{},\ \alpha_o^{}$  – коэффициент перегрузки по прямому варианту, для контейнеров  $\alpha$  = 0,15–0,4;

 $t_{\mathit{nop}}$  — срок хранения порожних контейнеров,  $t_{\mathit{nop}}$ = 1 сут.;

 0,03 – коэффициент, учитывающий дополнительную вместимость для ремонта неисправных контейнеров;

 $t_{_p}-$ срок нахождения неисправных контейнеров в ремонте,  $t_{_p}\!=\!0,$ 5 сут.

Расчет ширины склада (*Вск*)

Ширина склада определяется типом ТСК, схемой КМАПРР, типом ПРМ.

Ширина однопролетного крытого склада принимается по типовым проектам 18, 24, 30, 36 м (кратно 6).

Полезная ширина контейнерной и тяжеловесной площадки зависит от типа ПРМ и расположения железнодорожных путей (внутри или вне пролета крана) и составляет при переработке контейнеров:

козловыми кранами, когда ж.-д. путь находится вне пролета (рис. 5.1):

$$
B_{K\Pi(T\Pi)} = l_{np} - 2l_{36} \tag{5.4}
$$

 козловыми кранами, когда ж.-д. путь находится внутри пролета (рис. 5.2):  $B_{\text{K}\Pi(\text{TTD})} = l_{\text{np}} - 2l_{36} - B_{\text{20}}$ ; (5.5)

мостовыми кранами общего назначения (рис. 5.2):

$$
B_{K\Pi(T\Pi)} = l_{np} - (\frac{b_0}{2} + B_{\text{ac},\partial} + l_0),
$$
\n(5.6)

где *lnp* – пролет соответственно козлового (см. прил. 15–17) или мостового крана (прил. 14);  *lзб* – зазор безопасности между наиболее выступающей частью ходовой тележки крана и крайним контейнером, *lзб* = 1,4 м;

 *Вж.д.* – габарит полосы для одного ж.-д. пути, *Вж.д.* = 5 м;

 $b_{_0}$  — ширина подкрановой опоры,  $b_{_0}\rm = 0.8\rm -1.0$  м;

 $l_{_0}$  – расстояние от оси подкранового рельса до крайнего контейнера,  $\mathit{l}_{_0}$ = 1,25 м.

(5.6)

где *lnp* – пролет соответственно козлового (см. прил. 15–17) или мостового крана (прил. 14);

 *lзб* – зазор безопасности между наиболее выступающей частью ходовой тележки крана и крайним контейнером, *lзб* = 1,4 м;

 *Вж.д.* – габарит полосы для одного ж.-д. пути, *Вж.д.* = 5 м;

 $b_{_0}$  — ширина подкрановой опоры,  $b_{_0}$ = 0,8–1,0 м;

 $l_{_0}$  – расстояние от оси подкранового рельса до крайнего контейнера,  $l_{_0}$ = 1,25 м.

#### Порядок расчета методом элементарных площадок

Для определения параметров склада можно использовать метод элементарных площадок. Этот метод базируется на том, что склад может быть разделен на типовые (элементарные) площадки. За элементарную площадку может быть выбран один штабель или группа штабелей, стеллаж, секция стеллажей, пакет, контейнер, сектор контейнеров и т.п. Склад в плане рассматривается как сумма *nэп* отдельных элементарных площадок вместимостью *Vэп*, которые многократно повторяются в соответствии с потребной вместимостью *Vск*.

Величина *Vэп* определяется непосредственным размещением груза в пределах элементарной площадки, с учетом применяемых ПРМ, предусматривая необходимые проходы, проезды, зоны безопасности, противопожарные разрывы и т.п. Поэтому этот метод является наиболее точным.

Метод заключается в выполнении следующих действий:

- 1. Выбор элементарной площадки.
- 2. Определение её линейных размеров (*lэп*, *bэп*) с учетом проходов и проездов.
- 3. Определение вместимости элементарной площадки (*Vэп*).
- 4. Определение числа элементарных площадок по всей длине склада (*nэп*).

$$
n_{\scriptscriptstyle 3n} = \frac{V_{\scriptscriptstyle CK}}{V_{\scriptscriptstyle 3n}} \; .
$$

- 5 Определение площади элементарной площадки (*Fэп*).
- 6 Определение полезной (грузовой) площади склада

$$
F_{c\kappa}^{zp} = n_{\scriptscriptstyle\mathcal{F}} \cdot F_{\scriptscriptstyle\mathcal{F}} \cdot
$$

7 Общая площадь определяется из общей длины и ширины склада

$$
F_{\alpha\kappa} = L_{\alpha\kappa} \cdot B_{\alpha\kappa} \, .
$$

#### Порядок расчета методом удельных нагрузок

Расчет площади склада по средней удельной нагрузке является наиболее простым и удобным. Однако им можно пользоваться тогда, когда известна для данного вида материала нагрузка на 1 м<sup>2</sup>.

Расчетная формула для определения полезной площади склада в этом случае имеет вид

$$
F_{cx}^{2p} = \frac{V_{cx} \cdot k_{np}}{p_n};
$$
  

$$
p_n = h_{y_{x1}} \cdot \gamma_{zp} \cdot f_n,
$$

где  $p_u$  – удельная нагрузка на 1 м<sup>2</sup> складской площади, зависящая от несущей способности подштабельного основания и объемной массы груза  $\left. \mathcal{V}_{z p}^{\vphantom{\dagger}}\right.$ 

*knp* – коэффициент, учитывающий дополнительную площадь на проходы и проезды;

 *hукл* – высота укладки груза (высота штабеля), м, *hукл* = *Hш*;

 $f_h$  – коэффициент запаса несущей способности,  $f_h = 1, 1$ .

#### Порядок расчета ориентировочным методом

Упрощенный метод ориентировочного расчета рассмотрим на примере контейнерной площадки.

Полезная площадь контейнерной площадки

$$
F_{KII}^{zp} = \frac{V_{KII}}{n_{\kappa}^{\text{BMC}}} \cdot f_{ki} \cdot k_{np} ,
$$

где *fki* – площадь основания контейнера *i-*го типа, м<sup>2</sup>;

 *knp* – коэффициент, учитывающий увеличение площади на проходы и проезды, зависит от планировки площадки, типа ПРМ и типа контейнера; на площадках с козловыми и мостовыми кранами для среднетоннажных контейнеров *knp* = 1,4–1,5, для крупнотоннажных 1,7–1,8; на площадках с погрузчиками  $-1,9-2,5$ ;

 $n_{\scriptscriptstyle K}^{\scriptscriptstyle 6bC}$  – число контейнеров по высоте.

## Тематика индивидуальных заданий (по последней цифре учебного шифра студента)

1. Разновидности таможенных складов, особенности их учреждения. Порядок выдачи лицензии на учреждение таможенного склада.

2. Временное хранение и порядок его осуществления. Владельцы складов временного хранения, их обязанности.

3. Зоны таможенного контроля (постоянные и временные). Технические средства таможенного контроля. Требования к таможенному контролю и учету товаров при использовании режима таможенного склада.

4. Объекты хранения таможенного склада, сроки хранения. Требования к местам, используемым для таможенного склада, и их оборудованию.

5. Правовой статус владельца таможенного склада и лица, помещающего товары на таможенный склад. Взаимоотношения владельца и лица, помещающего товар на хранение. Складское свидетельство.

6. Нормативная база, регламентирующая открытие и работу СВХ. Обязательные требования к обустройству, оборудованию и месту расположения СВХ.

7. Значение таможенного склада для предпринимательства и внешней торговли. Разновидности таможенных складов. Тенденции создания и развития крупных терминалов – таможенных логистических комплексов (ТЛК).

8. Склады временного хранения. Склады временного хранения на сети железных дорог России, в т.ч. на ВСЖД (существующие и планируемые).

9. Разновидности таможенных складов. Особенности их учреждения и ликвидации.

10. Склады временного хранения. Перечень операций и услуг, которые выполняются на СВХ при работе с товаром (в т.ч. с привлечением таможенных брокеров).

### Контрольные вопросы к контрольной работе

1. Какие свойства груза влияют на выбор способа и условий хранения и перевозки грузов: тарно-штучных, тяжеловесных, контейнерных, навалочных, лесных, насыпных, наливных, скоропортящихся?

2. На каких складах хранят тарно-упаковочные грузы?

3. Особенности способа и условий хранения скоропортящихся и опасных грузов.

4. Типы погрузочно-разгрузочных машин (ПРМ), применяемых для грузопереработки на ТГК.

5. Основные параметры транспортно-грузовых комплексов?

6. Что такое вместимость (емкость) склада?

7. Способы расчета площади склада?

8. Особенности выбора параметров крытых складов тарно-штучных грузов (длина, ширина, высота)?

9. Как определить площадь контейнерной площадки методом удельных нагрузок?

10. Особенность расчета контейнерной площадки на перевалочных складах?

# **3.2 Типовые контрольные задания для проведения собеседования**

Контрольные варианты заданий выложены в электронной информационнообразовательной среде ИрГУПС, доступной обучающемуся через его личный кабинет.

Ниже приведен образец типовых вариантов заданий для проведения собеседований.

### Образец типового варианта вопросов для проведения собеседования

«Выбор элементов материальной подсистемы транспортно-грузовых комплексов для заданных грузов»

1. Что относится к материальной подсистеме транспортно-грузовых комплексов?

2. Как транспортная характеристика грузов влияет на выбор элементов материальной подсистемы?

3. Как транспортная характеристика груза влияет на выбор подвижного состава и способ хранения?

4. Особенности элементов материальной подсистемы тарно-упаковочных грузов?

5. Особенности элементов материальной подсистемы грузов, перевозимых в контейнерах?

6. Особенности элементов материальной подсистемы навалочных грузов (уголь, щебень и т.п.)?

7. Особенности элементов материальной подсистемы насыпных грузов (цемент, минеральные удобрения, зерно)?

8. Особенности элементов материальной подсистемы грузов, требующих особого режима хранения (опасные и скоропортящиеся грузы)?

9. Особенности элементов материальной подсистемы грузов подпадающих под режимы «склада временного хранения» и « таможенного склада»?

10. Классификация транспортно-грузовых комплексов.

Образец типового варианта вопросов для проведения собеседования «Расчет основных параметров транспортно-грузовых комплексов. Применения различных

# методов расчета»

1. Назовите основные параметры ТСК?

2. Особенность расчета площади склада по методу элементарных площадок?

3. В чем заключается сущность метода удельных нагрузок?

4. Какие факторы влияют на высоту складирования?

5. Какие проверки необходимо выполнить при расчете длины ТСК?

6. Какой способ расчета используют для определения площади при ориентировочных расчетах?

7. Как определить ширину транспортно-грузового комплекса для различных родов грузов и средств механизации погрузо-разгрузочных работ?

8. Как определить удельную нагрузку?

9. Как определить пропускную способность транспортно-грузового комплекса?

10. Основные показатели эффективности использования системы складировани?

Образец типового варианта вопросов для проведения собеседования

«Пограничные станции. Организация работы ТГК на пограничных станциях»

1. Классификация пограничных железнодорожных станций.

2. Какие требования предъявляются к мощности устройств и перечню технического оснащения пограничных станций?

3. Характеристика эксплуатационной работы пограничной станции?

4. Организация пограничного и таможенного контроля на пограничных станциях?

5. Склады временного хранения, их особенности обустройства.

6. Единый технологический процесс работы пограничной станции и транспортно-складского комплекса.

> Образец типового варианта вопросов для проведения собеседования «Морской порт. Организация работы ТГК в морских портах»

- 1. Что вы знаете о программе развития морских портов и транспортных подходов?
- 2. Что такое морской порт, краткая характеристика российских портов?
- 3. Краткая характеристика портовой инфраструктуры, назначение портов.
- 4. Что такое «сухой порт», их функции?
- 5. Какие эффекты можно получить использую инфраструктуру «сухого порта»?
- 6. Особенности проектирования складской инфраструктуры, параметры?
- 7. Выбор и особенности оснащения транспортно-грузовых комплексов в морском порту?
- 8. Расчет пропускной способности порта?
- 9. Типы складских комплексов в портах?
- 10. Особенности проектирования и выбора параметров грузовых районов в морских портах?

Образец типового варианта вопросов для проведения собеседования

«Расчет основных параметров грузового района морского порта»

- 1. Что называют причальным фронтом.
- 2. Типы расположения причальных линий их достоинства и недостатки?
- 3. Как рассчитать пропускную способность причала?
- 4. Какие параметры влияют на пропускную способность причального фронта?
- 5. Как определить время стоянки морского судна под грузовыми операциями?

# **3.3 Типовые контрольные задания для проведения тестирования**

Фонд тестовых заданий по дисциплине содержит тестовые задания, распределенные по разделам и темам, с указанием их количества и типа.

![](_page_21_Picture_474.jpeg)

# Структура фонда тестовых заданий по дисциплине

![](_page_22_Picture_331.jpeg)

Полный комплект ФТЗ хранится в электронной информационно-образовательной среде ИрГУПС и обучающийся имеет возможность ознакомиться с демонстрационным вариантом ФТЗ.

Ниже приведен образец типового варианта итогового теста, предусмотренного рабочей программой дисциплины.

1. Установите соответствие между родом груза и типом транспортно-грузового комплекса для их переработки и хранения:

![](_page_22_Picture_332.jpeg)

Ответ: 1-А; 2-Б; 3-В; 4-Г.

2. Установите последовательность действий при расчете площади транспортноскладского комплекса методом элементарных площадок:

1. Определение площади элементарной площадки

2. Определение длины и ширины элементарной площадки

- 3. Расчет количества элементарных площадок по длине склада
- 4. Выбор элементарной площадки

5. Расчет площади склада.

Ответ: 4–2–1–3–5.

3. Выберите правильный ответ. Какие факторы влияют на выбор варианта ТГК?

1) объем и характер грузопотока

2) способ и условия хранения груза

# **3) верны оба ответа**

4. Выберите правильный ответ. Какую следует выбрать при проектировании ширину ангарного склада (в метрах):

1) 20

2) 22

**3) 24**

4) любое из этих значений

5. Выберите правильный ответ. Достоинство стеллажного хранения для тарно-штучных грузов по сравнению со штабельным:

1) большая высота складирования

2) возможность автоматизации процесса складирования

3) возможность взять груз из любого яруса

### **4) верны все ответы**

6. Выберите правильный ответ. От чего зависит пропускная способность причала в порту?

1) от стоянки судна под грузовыми операциями

2) от производительности погрузочно-разгрузочных механизмов

3) от загрузки судна

## **4) верны все ответы**

7. Выберите правильный ответ. Для каких грузов предназначен балкерный причал в порту?

1) для ТШГ

### **2) для зерна**

3) для нефтепродуктов

8. Установите соответствие между типом ПРМ и параметром, от которого зависит ширина зоны хранения на ТСК

![](_page_23_Picture_350.jpeg)

# Ответ: 1-Г; 2-Б; 3-А; 4-Г.

9. Выбрать правильный ответ. По какой из формул определяется вместимость погрузочно-выгрузочного ангарного склада:

1)  $V_c = Q_c^{np} \cdot t_{xp}^{np}$ 

$$
2) V_c = Q_c^{np} \cdot t_{xp}^{np} \cdot (1 - \alpha_{np})
$$

3) 
$$
V_c = Q_c^{np} \cdot t_{xp}^{np} \cdot (1 - \alpha_{np}) + Q_c^{om} \cdot t_{xp}^{om} \cdot (1 - \alpha_{om})
$$

10. Многооборотная транспортная тара для перевозки и кратковременного хранения грузов – <:................:>

Ответ: грузовой контейнер.

11. Дополните определение, укажите одну из основных функций.

Транспортно-грузовой комплекс – здания, сооружения, устройства и механизмы, предназначенные для приемки, хранения, <:................:> материальных потоков. Ответ: грузопереработки.

Дополните.

12. Международные перевозки – это перевозки между <: ...................> странами, с пересечением государственных границ

Ответ: двумя и более.

13. Дополните.

Максимальный период хранения груза на СВХ – складах временного хранения составляет <: ................:> месяца.

Ответ: два.

14. Какой способ используют при размещении контейнеров на контейнерной площадке – <: ................:>.

Ответ: секторный.

15. Международная единица измерения контейнеропотоков – это <: ................:>. Ответ: ДФЭ.

16. Какой из морских портов Санкт-Петербургского узла входят в топ-50 крупных мировых портов с грузооборотом более 100 млн. т/год – <:................:>. Ответ: Усть-Луга.

17. Какой параметр контейнерной площадки зависит от пролёта козлового крана *–* <:................:>.

Ответ: ширина.

18. Дополните. Расшифруйте аббревиатуру СМГС - это <: .......................>.

Ответ: Соглашение о международном железнодорожном грузовом сообщении.

# **3.4 Перечень теоретических вопросов к зачету**

# (для оценки знаний)

- 1. Что является транспортной характеристикой груза? Какое влияние она оказывает на организацию перевозочного процесса?
- 2. Транспортная классификация грузов. Классификация грузов в международных перевозках.
- 3. Выбор вида транспорта и рода подвижного состава для перевозки грузов.
- 4. Особенности перевозок грузов железнодорожным транспортом. Грузовые вагоны.
- 5. Особенности перевозок грузов водным транспортом.
- 6. Элементы материальной подсистемы транспортно-грузовых комплексов (ТГК).
- 7. Назначение и особенности функционирования ТГК при обеспечении внешнеэкономической деятельности.
- 8. Склады временного хранения.
- 9. Таможенные склады.
- 10. Классификация транспортно-грузовых комплексов по основным признакам.
- 11. Параметры ТГК. Методы расчета основных параметров (длины, ширины, высоты) зоны хранения.
- 12. Выбор системы складирования и грузопереработки на ТГК.
- 13. Оборудования и средства механизации ТГК.
- 14. Классификация средств механизации для производства погрузочно-разгрузочных и складских работ на ТГК.
- 15. Что такое перерабатывающая способность ТГК?
- 16. Основные технические и эксплуатационные характеристики погрузочно-разгрузочных машин.
- 17. Способы хранения и складирования тарно-упаковочных грузов.
- 18. Что такое контейнер, его отличительные особенности? Классификация и маркировка контейнеров.
- 19. Контейнерные терминалы, их обустройство, средства механизации. Правила расстановки контейнеров на контейнерных площадках.
- 20. Преимущества контейнерных перевозок. Основные направления развития контейнерных перевозок в России.
- 21. Организация и обустройство ТГК для скоропортящихся грузов. Особенности перевозки, хранения и грузопереработки.
- 22. Организация и обустройство ТГК для и опасные грузы. Особенности перевозки, хранения и грузопереработки.
- 23. Понятие и виды международных перевозок. Международные транспортные коридоры.
- 24. Соглашения о международных железнодорожных сообщениях СМГС и КОТИФ.
- 25. Основные положения концепции создания на территории России опорной сети терминально-логистических центров.
- 26. Особенности терминальной инфраструктуры морских портов.
- 27. Типы складских комплексов в портах?
- 28. Концепция развития портовой инфраструктуры.
- 29. Пограничные станции, особенности организации ТГК на пограничных станциях.
- 30. Что такое «сухой порт»?

### **3.5 Перечень типовых простых практических заданий к зачету**

### (для оценки умений)

1. Выбрать подвижной состав для перевозки заданного груза.

2. Определить норму загрузки специализированной фитинговой платформы для перевозки крупнотоннажных контейнеров.

- 3. Выбрать тип ТГК.
- 4. Выбрать систему складирования для заданного груза.
- 5. Выбрать тип погрузочно-разгрузочного механизма для производства ПРР.

### **3.6 Перечень типовых практических заданий к зачету**

(для оценки навыков и (или) опыта деятельности)

- 1. Составить технологическую схему переработки груза на ТГК
- 2. Установить параметры зоны хранения на ТГК.
- 3. Рассчитать основные параметры ТГК: вместимость, ширину, длину, площадь
- 4. Рассчитать площадь контейнерного терминала методом элементарных площадок.
- 5. Рассчитать площадь ТГК методом удельных нагрузок
- 6. Рассчитать производительность погрузочно-разгрузочных машин.
- 7. Рассчитать потребное число погрузочно-разгрузочных машин.
- 8. Рассчитать перерабатывающую способность ТГК.

# **4. Методические материалы, определяющие процедуру оценивания знаний, умений, навыков и (или) опыта деятельности**

В таблице приведены описания процедур проведения контрольно-оценочных мероприятий и процедур оценивания результатов обучения с помощью оценочных средств в соответствии с рабочей программой дисциплины.

![](_page_25_Picture_197.jpeg)

Для организации и проведения промежуточной аттестации составляются типовые контрольные задания или иные материалы, необходимые для оценки знаний, умений, навыков и (или) опыта деятельности, характеризующих этапы формирования компетенций в процессе освоения образовательной программы.

Перечень теоретических вопросов и типовые практические задания разного уровня сложности для проведения промежуточной аттестации обучающиеся получают в начале семестра через электронную информационно-образовательную среду ИрГУПС (личный кабинет обучающегося).

# **Описание процедур проведения промежуточной аттестации в форме зачета и оценивания результатов обучения**

При проведении промежуточной аттестации в форме зачета преподаватель может воспользоваться результатами текущего контроля успеваемости в течение семестра. С целью использования результатов текущего контроля успеваемости, преподаватель подсчитывает среднюю оценку уровня сформированности компетенций обучающегося (сумма оценок, полученных обучающимся, делится на число оценок).

# **Шкала и критерии оценивания уровня сформированности компетенций в результате изучения дисциплины при проведении промежуточной аттестации в форме зачета по результатам текущего контроля**

**(без дополнительного аттестационного испытания)**

![](_page_26_Picture_85.jpeg)

Если оценка уровня сформированности компетенций обучающегося не соответствует критериям получения зачета без дополнительного аттестационного испытания, то промежуточная аттестация проводится в форме собеседования по перечню теоретических вопросов и типовых практических задач или в форме компьютерного тестирования.

Промежуточная аттестация в форме зачета с проведением аттестационного испытания проходит на последнем занятии по дисциплине.

При проведении промежуточной аттестации в форме компьютерного тестирования вариант тестового задания формируется из фонда тестовых заданий по дисциплине случайным образом, но с условием: 50 % заданий должны быть заданиями открытого типа и 50 % заданий – закрытого типа.